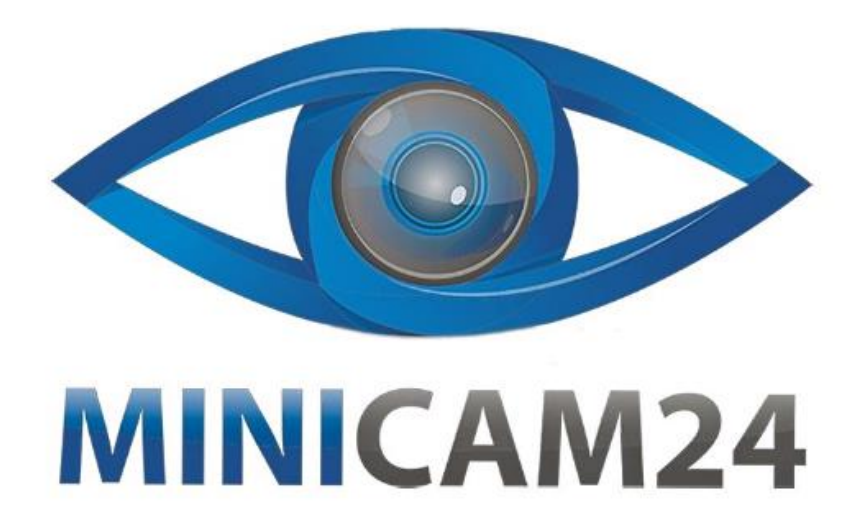

# **РУКОВОДСТВО ПОЛЬЗОВАТЕЛЯ Цифровой USB микроскоп Supereyes Y002 (2 MP, 300X)**

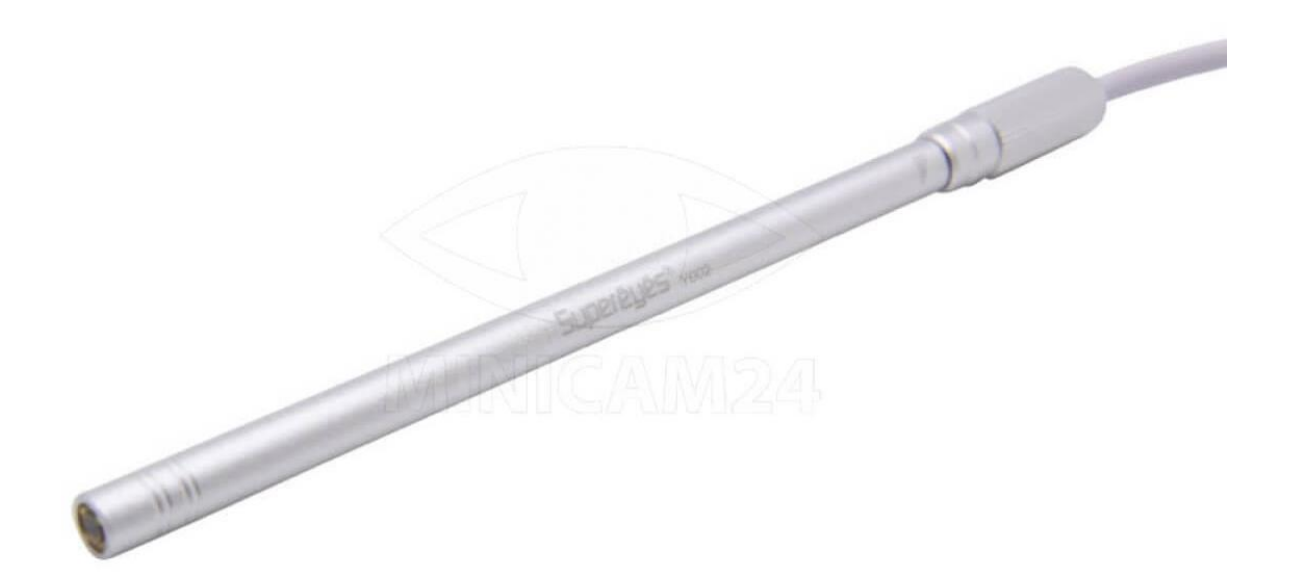

## СОДЕРЖАНИЕ

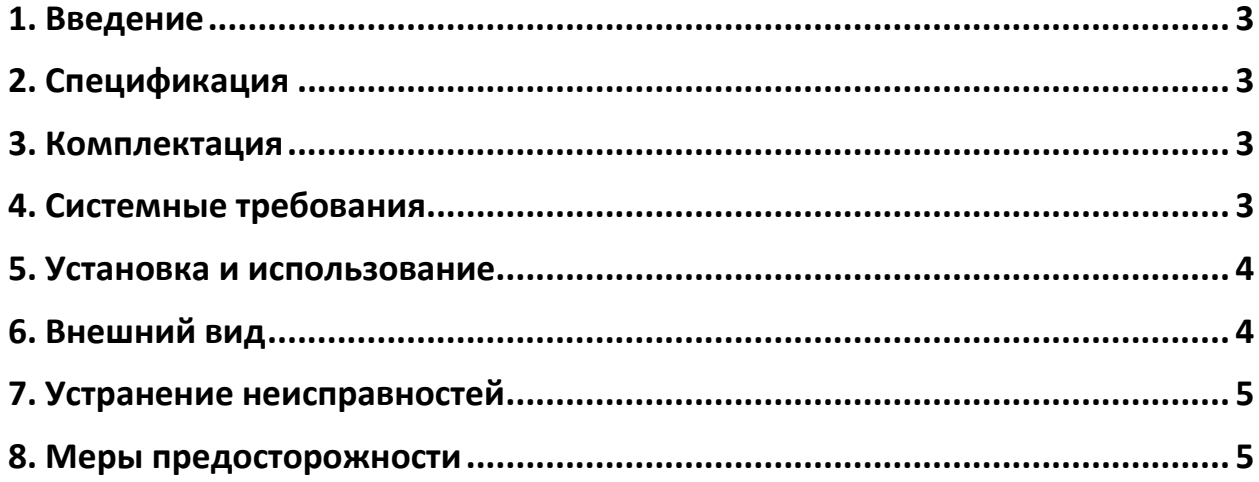

#### **1. Введение**

<span id="page-2-0"></span>Благодарим вас за приобретение портативного цифрового микроскопа Supereyes.

Ручной цифровой микроскоп Y002 совместим как с компьютером, так и со смартфоном. Его легко и просто использовать для заботы о здоровья в домашних условиях. Перед использованием мы рекомендуем прочитать это руководство, чтобы получить максимальную отдачу от этого устройства.

#### **2. Спецификация**

- <span id="page-2-1"></span>• Разрешение: 2 Мп;
- Частота кадров: макс. 30 кадров в секунду;
- Регулируемая светодиодная подсветка;
- <span id="page-2-2"></span>• Интерфейс: USB 2.0;

#### **3. Комплектация**

Внимание

Комплектация может меняться в зависимости от поставки. Уточняйте текущую комплектацию товара у вашего личного менеджера перед покупкой товара.

- Микроскоп;
- Диск;
- <span id="page-2-3"></span>• Инструкция;

#### **4. Системные требования**

- Windows XP 7, 8, 10 или выше, Mac OS;
- Интерфейс: USB 2.0;
- Место на жестком диске: 600 МБ и выше;

#### **5. Установка и использование**

<span id="page-3-0"></span>1. Подключите USB-порт к компьютеру или смартфону;

2. Вращайте кольцо ручной фокусировки на конце микроскопа до получения четкого изображения;

3. Отрегулируйте яркость светодиодной подсветки колесом управления на проводе;

<span id="page-3-1"></span>4. Нажмите кнопку моментального снимка на проводе, чтобы сделать снимок.

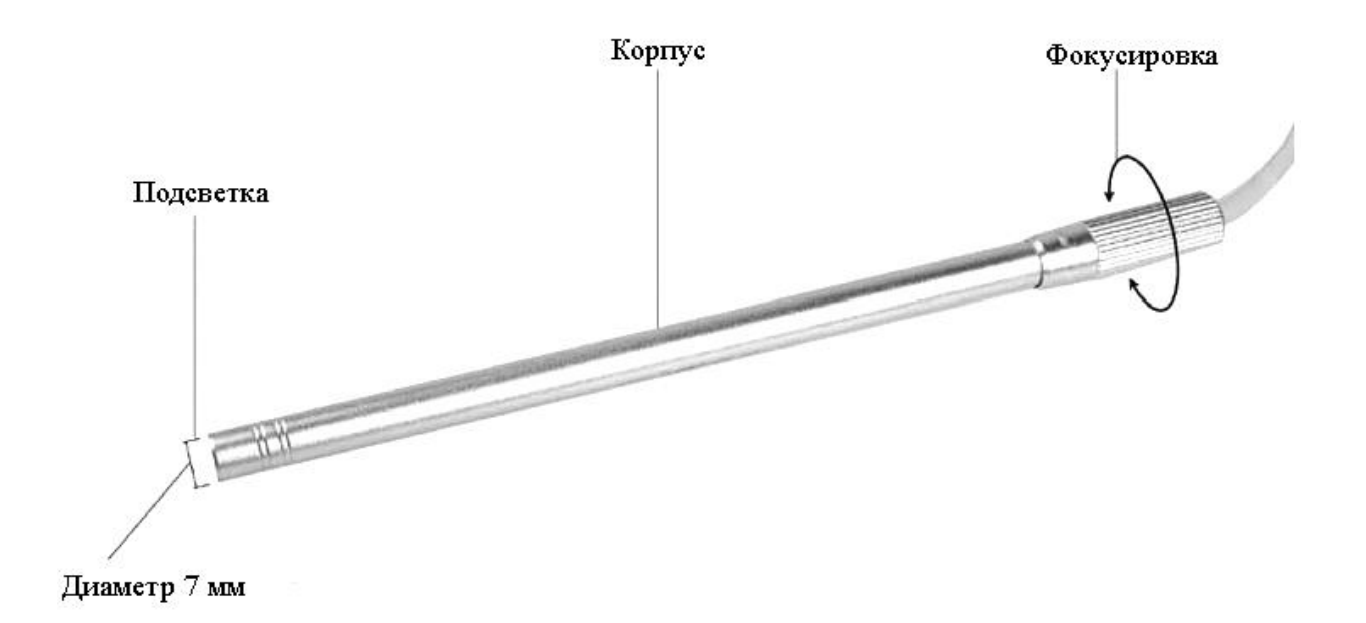

#### **6. Внешний вид**

<span id="page-4-0"></span>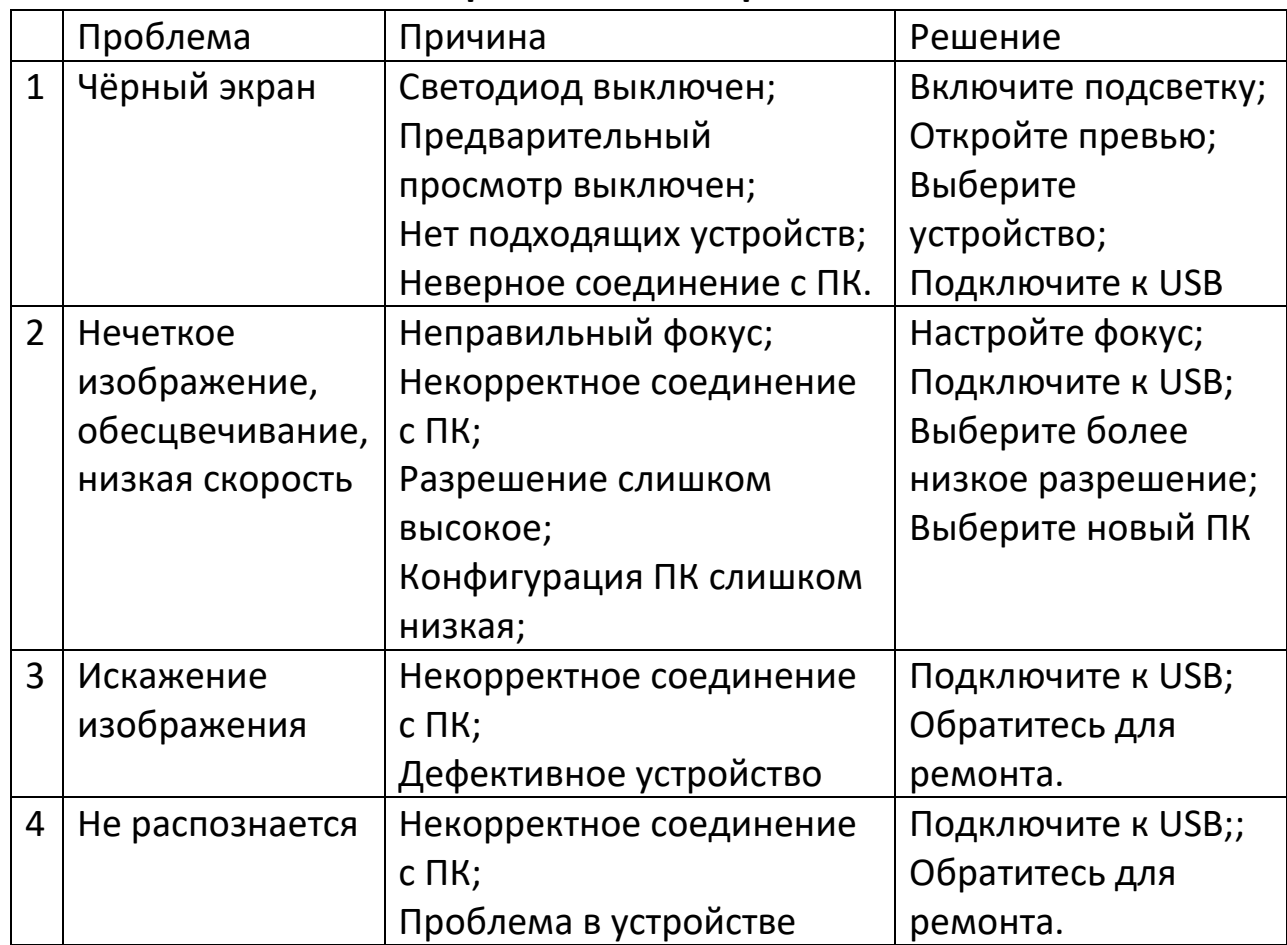

## **7. Устранение неисправностей**

#### **8. Меры предосторожности**

<span id="page-4-1"></span>• Пожалуйста, не прикасайтесь к объективу и другой оптике, иначе это может повлиять на работу продукта;

• Пожалуйста, не разбирайте изделие во избежание опасности повреждения изделия;

• Пожалуйста, используйте и храните его при следующих условиях, температура: O°C ~ 40°C; влажность: 45% ~ 85%

• В случае попадания крошечного предмета или жидкости в микроскоп немедленно отсоедините USB-кабель и отправьте изделие в сервисный центр для проверки качества и ремонта.

# **Приятного использования!**

Сайт: **minicam24.ru** E-mail: info@minicam24.ru Товар в наличии в 120 городах России и Казахстана Телефон бесплатной горячей линии: **8(800)200-85-66**